<u>Serverless Computing</u> (https://cloud.google.com/products/serverless/)

<u>Cloud Run: Serverless Computing</u> (https://cloud.google.com/run/)

Documentation (https://cloud.google.com/run/docs/) Guides

# Authenticating developers

In addition to administrative actions such as creating, updating, and deleting services, developers often want to test services privately before releasing them.

### Before you start

Make sure you grant permissions to access the services you are authenticating to. You must grant the Cloud Run Invoker role to the developer or group of developers:

#### **CONSOLE UI**

**GCLOUD** 

1. Go to the Google Cloud Console:

#### GO TO GOOGLE CLOUD CONSOLE (HTTPS://CONSOLE.CLOUD.GOOGLE.COM/RUN/

- 2. Select the service.
- 3. Click **Show Info Panel** in the top right corner to show the **Permissions** tab.
- 4. Click Add members.
- 5. In the Add members field, enter the developer account email.
- 6. Select the Cloud Run Invoker role from the Select a role drop-down menu.
- 7. Click Save.

## Authenticating

The easiest way to test services is to use a tool like curl and pass an auth token in the Authorization header:

curl -H "Authorization: Bearer \$(gcloud auth print-identity-token)" SERVICE\_URL® [

In order for the curl command to work, you must pass a valid identity token for a user with the run.routes.invoke permission, such as the Cloud Run Admin or Cloud Run Invoker. See Cloud Run IAM Roles (https://cloud.google.com/run/docs/reference/iam/roles) for the full list of roles and their assoiciated permissions.

As shown in the example, in order to get a valid identity token, you can use <u>gcloud auth printidentity-token</u> (https://cloud.google.com/sdk/gcloud/reference/auth/print-identity-token).

For convenient reuse, you can create a <u>command-line alias</u> (https://en.wikipedia.org/wiki/Alias\_(command)) in your Linux or macOS shell profile:

alias gcurl='curl --header "Authorization: Bearer \$(gcloud auth print-identity-token

Use it to make requests to your services:

gcurl OPTIONAL\_CURL\_FLAGS SERVICE\_URL

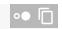

Except as otherwise noted, the content of this page is licensed under the <u>Creative Commons Attribution 4.0 License</u> (https://creativecommons.org/licenses/by/4.0/), and code samples are licensed under the <u>Apache 2.0 License</u> (https://www.apache.org/licenses/LICENSE-2.0). For details, see our <u>Site Policies</u> (https://developers.google.com/terms/site-policies). Java is a registered trademark of Oracle and/or its affiliates.

Last updated December 4, 2019.